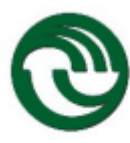

## **1. NOMBRE DE LA CARRERA**: LICENCIATURA EN GESTIÓN DE TECNOLOGÍA

**2. NOMBRE DE LA ASIGNATURA**: INTELIGENCIA DE NEGOCIOS

**Código de la asignatura**: 1325

**Ciclo anual**: 2024

**Ciclo cuatrimestral**: Primero

**Modalidad de cursada**: Mixta

#### **3. CUERPO DOCENTE:**

**Profesor/es a cargo de la asignatura**: ING. LORENA ROMINA MATTEO

#### **4. ASPECTOS ESPECÍFICOS**

- **A. Carga horaria total**: 64 (Aprox. incluye exámenes)
- **B. Carga horaria semanal**: 4
- **C. Carga horaria clases teóricas**: 2
- **D. Carga horaria práctica disciplinar**: 1
- **E. Carga horaria práctica profesional**: 1
- **F. Ubicación de la asignatura en el plan de estudios**: (año y cuatrimestre) 2do 1er
- **G. Correlatividades anteriores**: 1320

#### **5. PROGRAMA**

#### **A. Fundamentación del marco referencial del programa**.

Brindar una visión sólida y general de los principales conceptos de la Inteligencia de Negocio (Business Intelligence) y la Explotación de Información.

#### **B. Objetivos generales**.

Habilitar a los estudiantes a desarrollar proyectos mediante los cuales se puedan utilizar los datos que posee una organización para transformarlos en información valiosa, y le permita ayudar a resolver problemas del negocio y predecir patrones de comportamiento en grandes volúmenes de datos para soportar la toma de decisiones de los directivos.

#### **C. Objetivos específicos**.

*Sujeto a cambios – Verificar Fecha Subida en MIeL (EFC IN UNLaM 2024) Fecha última actualización: 12/02/2024*

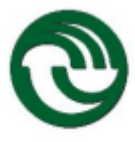

- Comprender la problemática de los sistemas de Soporte a la Toma de Decisiones.
- Proporcionar los conocimientos necesarios para poder definir y armar un Data Warehouse.
- Modelar adecuadamente los datos para lograr resultados satisfactorios, evaluando las técnicas más apropiadas para caso concreto.
- Introducir al alumno en casos prácticos y reales de soluciones de Business Intelligence en las empresas.
- Promover que el alumno pueda definir métricas y atributos, que permitan implementar una solución de Business Intelligence capaz de mejorar la capacidad de la organización a la hora de tomar decisiones.
- Familiarizarse con los conceptos básicos de la explotación de información y las tecnologías de sistemas inteligentes asociadas.
- Comprender la importancia del uso de metodologías para proyectos de explotación de información.
- Experimentar el uso de herramientas basadas en sistemas inteligentes para la aplicación en proyectos de explotación de información.

#### **D. Unidades didácticas**.

#### **Unidad N°1. Introducción a la Inteligencia de Negocios**

#### Contenido temático por unidad:

Conceptos fundamentales. Inteligencia de Negocios y Cultura empresarial. Sistemas de Soporte a la Toma de Decisiones. Razones para que una empresa tenga BI. Arquitectura de BI. Separación de componentes y características. Fuentes de datos. Data Warehouse. Características. Data Marts. Metadatos. El uso de un Data Warehouse en el proceso de toma de decisiones. Alcance de BI dentro de una organización. Sistemas OLAP vs. OLTP. Similitudes y Diferencias. Sistemas ODS´s. Ejemplos. Ciclo de Vida de un proyecto de BI. Análisis del ambiente de un proyecto de BI. Factores Críticos de Éxito. Ejemplos. Estudio de casos.

Bibliografía específica por unidad:

- "01 Conceptos Fundamentales de BI"
- Litmus\_Test-DW

#### **Unidad N°2. Diseño del Data Warehouse**

#### Contenido temático por unidad:

El Modelado de Datos. El Enfoque de modelado multidimensional. Ventajas. Pasos Metodológicos de Diseño. Identificación de Procesos de Negocios. Granularidad. Beneficios de la granularidad. Identificación de Dimensiones y Hechos. Medidas y Métricas. Atributos de las dimensiones. Relaciones y jerarquía de atributos. Hechos calculados. Consolidaciones. Dimensiones conformadas. Análisis

*Sujeto a cambios – Verificar Fecha Subida en MIeL (EFC IN UNLaM 2024)*

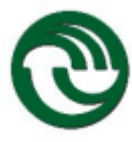

multidimensional OLAP. Estructuras. Explotación de datos. Confección de informes, Dashboards y Cuadros de mando integral. Operaciones OLAP de cambio de nivel de detalle: Drill Down, Roll Up. Operaciones OLAP de vinculación entre cubos y dimensiones: Slice and Dice y Drill Across. Drill Through. Implementaciones para el almacenamiento de datos: ROLAP, MOLAP y HOLAP. Ventajas y Desventajas. Ejemplos. Casos prácticos. Trabajo de Aplicación. Herramienta MS Power BI. Bibliografía específica por unidad:

- "02 Modelo Dimensional Parte 1"
- "03 Modelo Dimensional Parte 2"
- The Data Warehouse Toolkit R. Kimball 2nd Edition
- Building the Data Warehouse W. Inmon 3rd Edition

### **Unidad N°3. Diseño Físico del Data Warehouse**

#### Contenido temático por unidad:

Esquema Estrella y Copo de Nieve. Tablas de Hechos (Fact Tables) y Tablas de Dimensiones (Look Up y de Relación). Estructuras. Normalización. Hechos Aditivos, Semi-Aditivos y no Aditivos. Claves Subrogadas. Dimensiones de Cambio Lento. Tablas de Hechos sin Hechos. Bibliografía específica por unidad:

- "04 Modelo Físico Parte 1"
- "05 Modelo Físico Parte 2"
- "05 Power BI Material"
- The Data Warehouse Toolkit R. Kimball 2nd Edition
- Building the Data Warehouse W. Inmon 3rd Edition
- Material Complementario de MS Microsoft Power BI

## **Unidad N°4. Implementación del Data Warehouse**

#### Contenido temático por unidad:

El proceso de Extracción, Transformación y Carga (ETL). Diferentes implementaciones de ETL. Data Staging Area.

#### Bibliografía específica por unidad:

- "06 ETL Implementación"
- The Data Warehouse Toolkit R. Kimball 2nd Edition
- Building the Data Warehouse W. Inmon 3rd Edition

## **Unidad N°5. Introducción a la Minería de Datos y Explotación de Información**

*Sujeto a cambios – Verificar Fecha Subida en MIeL (EFC IN UNLaM 2024)*

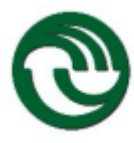

#### Contenido temático por unidad:

Unidad V: Introducción a la Minería de Datos y Explotación de Información Conceptos de Explotación de Información. Descubrimiento de conocimientos. Tareas realizadas por un sistema de Explotación de Información. Data Mining. Relación con el Data Warehouse. El proceso de Data Mining. Tipos de Modelos: Predictivos y Descriptivos.

Bibliografía específica por unidad:

- "07 Data Mining y Explotacion de Informacion"
- Data Mining Practical Machine Learning Tools and Techniques 4th Ed.
- Material Complementario de Minería de Datos y Weka

#### **Unidad N°6. Tecnologías y Procesos de Explotación de Información**

#### Contenido temático por unidad:

Algoritmos de Inducción. La familia TDIDT. Construcción de los árboles de decisión. Redes Neuronales. El modelo de Kohonen: SOM. Redes Bayesianas. Descubrimiento de reglas de comportamiento. Descubrimiento de grupos. Ponderación de interdependencia de atributos. Descubrimiento de reglas de pertenencia a grupos. Ponderación de reglas de comportamiento o de la pertenencia a grupos. Procesos de explotación de información. Procesos unitarios. Algoritmos TDIDT aplicados al descubrimiento de reglas de comportamiento. Mapas auto organizados (SOM) aplicados al descubrimiento de grupos. Redes bayesianas aplicadas a la ponderación de interdependencia entre atributos. Procesos combinados. SOM y TDIDT aplicados al descubrimiento de reglas de pertenencia a grupos. Redes bayesianas aplicadas a la ponderación de reglas de comportamiento o a la pertenencia a grupos. Procedimiento cuando hay clases/grupos identificados. Procedimiento cuando no hay clases/grupos identificados. Ejemplos. Estudio de casos. Casos prácticos. Herramienta WEKA/KNIME.

Bibliografía específica por unidad:

- "08 Tecnologías de Explotación de Información Parte 1"
- "08 Tecnologías de Explotación de Información Parte 2"

## **Unidad N°7. Tecnologías y Procesos de Explotación de Información – Material Extra +**  Contenido temático por unidad:

Particularidades de los modelos de Aprendizaje Automático. Uso de las tecnologías | Diferentes Clasificaciones de las Técnicas; Técnicas, Tareas y Aplicaciones MD; Modelos y Algoritmos; Construcción de Modelos de Minería de Datos: ¿Cómo aprende el modelo?, La clave del éxito, Criterios

*Sujeto a cambios – Verificar Fecha Subida en MIeL (EFC IN UNLaM 2024)*

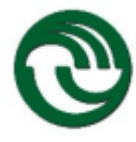

para evaluar: métricas de desempeño, El problema del sobreaprendizaje (Overfitting), Generalización: Análisis de errores – Pautas. Bonus Track Casos de Estudio. Ética y Responsabilidad en el uso de la Minería de Datos e Inteligencia Artificial.

Bibliografía específica por unidad:

- "08 Tecnologías de Explotación de Información Parte 3"
- Data Mining Practical Machine Learning Tools and Techniques 4th Ed.
- Artículo Propuesta de Procesos de Explotación de Información
- Artículo EI aplicada a Inteligencia Criminal en Argentina

### **E. Bibliografía general.**

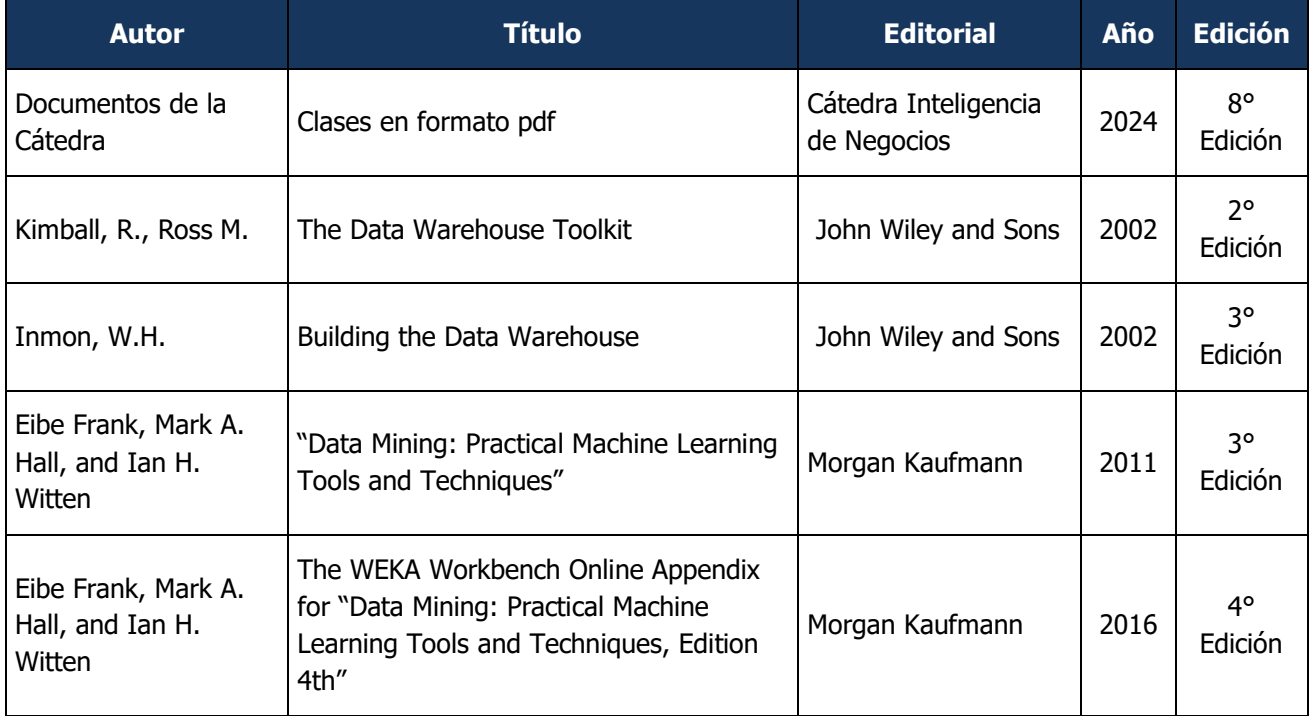

#### **Bibliografía Complementaria**

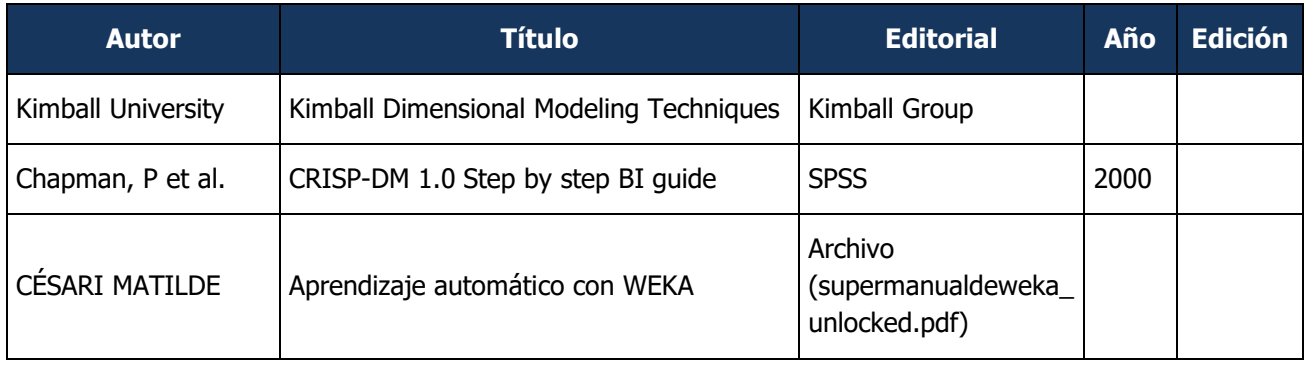

*Sujeto a cambios – Verificar Fecha Subida en MIeL (EFC IN UNLaM 2024)*

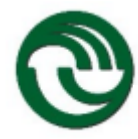

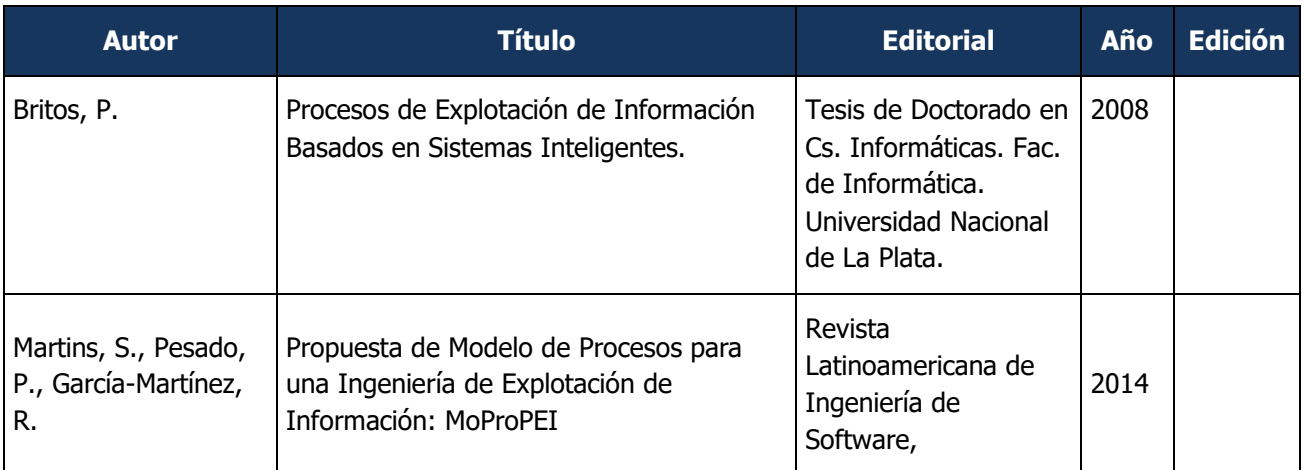

### **6. METODOLOGÍA**

#### **A. Previsiones metodológicas y pedagógicas**:

Clases teórico-prácticas. Análisis de casos propuestos. Modalidad Mixta (programa flexible y adaptable a modalidades del tipo Semipresencial o A distancia / Aula Virtual) con refuerzo y seguimiento de trabajos prácticos.

## **B. Actividades que se desarrollarán de acuerdo a la modalidad y articulación de las mismas en caso de corresponder**:

- El estudiante debe resolver un conjunto de ejercicios que fortalecen la comprensión de aquellos conceptos de proyectos de inteligencia de negocios, modelado dimensional y físico (DW), minería de datos (DM) y procesos de explotación de información, centrándose en la comprensión de las características bajo las cuales deben aplicarse los distintos procesos de explotación de información, considerando distintos aspectos del dominio y del problema de negocio.
- El estudiante debe resolver trabajos grupales sobre casos de estudio indicados por la cátedra que serán de ayuda para poder realizar los Trabajos de Aplicación.
- El estudiante debe desarrollar 2 (dos) Trabajos de Aplicación grupales utilizando las herramientas BI indicadas por la Cátedra (MS Power BI y Weka/KNIME), con el objetivo de lograr la aplicación de los conocimientos adquiridos, evaluando la capacidad de detectar y resolver situaciones mediante esta nueva visión de los negocios.
- Todo ello cumpliendo estrictamente con la Fecha Límite de Entrega/Reentregas.
	- **C. Implementación de herramientas digitales**: (detalle de plataformas virtuales y

modalidad de aplicación de las mismas)

La cátedra utiliza un espacio en MIeL, la plataforma oficial de la UNLaM, como método asincrónico poniendo a disposición de los estudiantes el material completo de la asignatura, centralizando la comunicación Docente-Alumno y facilitando la interacción Alumno-Alumno mediante los foros propios de la herramienta; así como también el registro de documentación como ser Certificados de Examen, Evidencias de aprobación de TPs, etc.

*Sujeto a cambios – Verificar Fecha Subida en MIeL (EFC IN UNLaM 2024)*

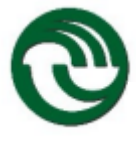

Por otro lado, se utiliza la suite de Microsoft Teams aprovechando la capacidad colaborativa de la herramienta principalmente como método sincrónico, útil bajo modalidad Virtual/A Distancia, para la planificación y realización de reuniones para el dictado de clases, las cuales pueden quedar grabadas para ser consultadas por los alumnos fuera del horario de clases. También como método mixto (sincrónico-asincrónico) para seguimiento de tareas, entrega/reentregas de TPs, evaluaciones/cuestionarios y evidencias, creación de salas y canales privados para la interacción entre alumnos, realización de trabajos prácticos en grupos, debates y consultas particulares.

## **7. MECANISMOS DE SEGUIMIENTO, SUPERVISIÓN Y EVALUACIÓN DE LAS ACTIVIDADES, PRESENCIALES Y/O DE SEGUIMIENTO VIRTUAL**

- La cátedra utiliza un espacio en MIeL principalmente como método asincrónico para poner a disposición de los alumnos el material de los temas teóricos desarrollados en clase con sus correspondientes mapas conceptuales clase por clase, casos de estudio, trabajos prácticos, bibliografía y todo artículo conexo sobre los cuales los estudiantes deban investigar para facilitar la comprensión de los temas. Siempre deberán verificar la "Fecha de Ultima Actualización" y subida a MIeL de todos los archivos, debido a posibles cambios.
- En dicho espacio también se hace uso de los Foros para generar debates entre los estudiantes.
- A su vez sirve de medio de contacto con los docentes de la cátedra, de modo que se pueden aclarar dudas teórico / prácticas, muy útil especialmente cuando se dicta bajo modalidad semipresencial o aula virtual, aunque no menor para reforzar la comunicación de la cátedra. Se utiliza también la funcionalidad de registro de documentación como ser certificados de examen, evidencias de aprobación de TPs, etc.
- Por otra parte, se utiliza la suite de Microsoft Teams como método sincrónico para el dictado de clases OnLine, planificando reuniones dando aviso también a través de la mensajería de MIeL.
- También se emplea como método mixto (sincrónico-asincrónico) para seguimiento de tareas y entrega de TPs, evaluaciones/cuestionarios y evidencias, aprovechando la capacidad colaborativa de esta herramienta. Mediante salas y canales privados de Microsoft Teams se facilita la interacción de los distintos grupos de alumnos para la realización de trabajos prácticos/debates y consultas particulares.
- Una vez aprobados los Trabajos Prácticos, contando con los comentarios del seguimiento efectuados en las correcciones efectuadas con MS Office (y tareas de MS Teams), se guardarán como evidencia de aprobación final en MIeL, la plataforma oficial de la UNLaM. De esta forma se aprovecha las capacidades completas de las herramientas que brinda la Universidad para el correcto seguimiento del aprendizaje de los alumnos.

*Sujeto a cambios – Verificar Fecha Subida en MIeL (EFC IN UNLaM 2024)*

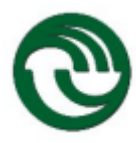

### **8. CRONOGRAMA DE CLASES Y EXÁMENES**

Sujeto a cambios – Verificar Fecha Subida en MIeL (EFC IN UNLaM 20aa) Fecha última actualización: dd/mm/aaaa

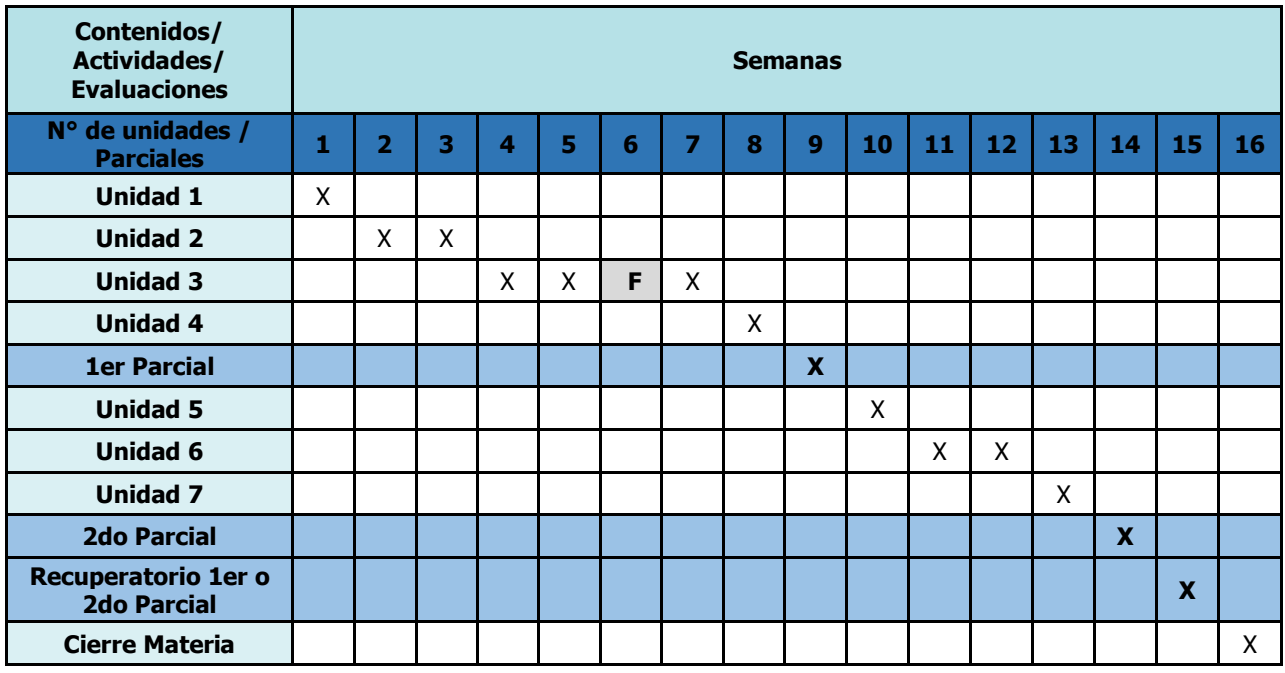

*(\*) F: Feriado*

#### **9. CONDICIONES GENERALES PARA LA APROBACIÓN DE LA ASIGNATURA**

**A. Asistencia:** Se requiere una asistencia a clases no menor al setenta y cinco (75%) sobre el total de la carga horaria de la asignatura.

#### **B. Evaluación**:

Se disponen de cuatro estados académicos posibles:

- Ausente: cuando el alumno no tenga calificación en alguno de sus exámenes (o su recuperatorio).
- Reprobada: cuando el alumno obtenga como calificación final de 1 a 3 puntos.
- Cursada: cuando el alumno obtenga entre 4 y 6 puntos como calificación final.
- Promocionada: cuando el alumno obtenga como calificación final entre 7 y 10 puntos.

Para las asignaturas cuatrimestrales habrá 2 instancias parciales y la posibilidad de 1 instancia recuperatoria. La calificación obtenida en el examen recuperatorio reemplaza y anula a todos los efectos, la obtenida en el examen parcial que se recupera.

*Sujeto a cambios – Verificar Fecha Subida en MIeL (EFC IN UNLaM 2024)*

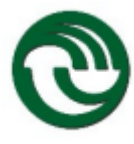

A los fines de conformar la calificación final, los parciales no se promedian, salvo que ambas evaluaciones sean reprobadas, o ambas cursadas, o ambas promocionadas.

El alumno que culmine la materia en condición "cursada", deberá aprobar el examen final para tener la asignatura como aprobada.

## **10. INSTANCIA EXAMEN LIBRE - CONDICIONES GENERALES PARA LA APROBACIÓN DE LA ASIGNATURA**

Los alumnos que deseen rendir en condición de LIBRES la materia Inteligencia de Negocios deberán:

- entregar un TP de Aplicación de un caso de estudio utilizando las herramientas de BI empleadas en la cátedra durante la cursada, actualmente PowerBI y de Weka/KNIME,
- luego de inscribirse deberán contactarse inmediatamente con la docente de la cátedra para recibir el enunciado y ultimar detalles de la entrega: *Imatteo@unlam.edu.ar*
- el plazo máximo de entrega será el tiempo desde que la docente recibe el aviso de inscripción del alumno libre (ya sea por parte de la EFC o del mismo alumno) hasta 3 días previos a la fecha del examen final,
- la aprobación del TP de Aplicación habilita a rendir el final libre escrito el día del examen, la aprobación de dicho escrito dará lugar a la parte oral,
- para cerrar la nota se considerarán los resultados obtenidos en el TP, el escrito y el oral,
- la instancia de examen libre será factible de evaluar tanto de manera presencial como virtual

La idea de la materia es brindar a los alumnos un acercamiento a las principales herramientas de BI de manera práctica, razón por la cual la cursada tiene una buena carga de TPs, y de allí que el examen libre no es la excepción.

Nuestro objetivo es que aprendan, no sólo que aprueben, para que les sirva en un futuro laboral.

Ing. Lorena R. MATTEO 12/Feb/2024

Firma Aclaración Fecha

**FIRMA Y ACLARACIÓN DEL DOCENTE/S A CARGO**

*Sujeto a cambios – Verificar Fecha Subida en MIeL (EFC IN UNLaM 2024)*